# TAG

#### **Introduction to Iterators**

Marcus Börger

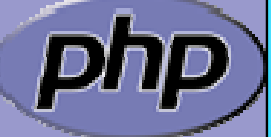

**LinuxTag 2004 Karlsruhe**

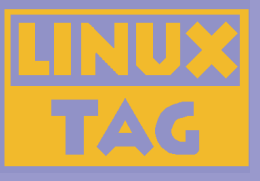

#### Introduction to Iterators

 $\overline{\mathbf{M}}$  $\overline{\mathbf{M}}$ 

#### What are Iterators The basic concepts

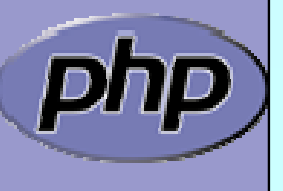

#### What are Iterators

 $\overline{\mathbf{M}}$ 

**TAG** 

 Iterators are a concept to iterate anything that contains other things. Examples:

- ⊠ Values and Keys in an array
- $\boxtimes$  Text lines in a file
- ⊠ Database query results
- $\boxtimes$  Files in a directory
- $\Delta$ Elements or Attributes in XML
- $\boxtimes$  Bits in an image
- ⊠ Dates in a calendar range

 $\overline{\mathbf{M}}$ 

Iterators allow to encapsulate algorithms

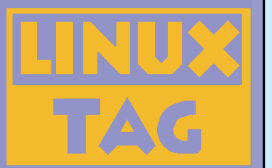

 $\overline{\mathbf{M}}$ 

 $\overline{\mathbf{M}}$ 

 $\overline{\mathbf{M}}$ 

# The basic concepts

- $\overline{\mathsf{M}}$  Iterators can be internal or external also referred to as active or passive
	- An internal iterator modifies the object itself
		- An external iterator points to another object without modifying it
		- PHP always uses external iterators at engine-level

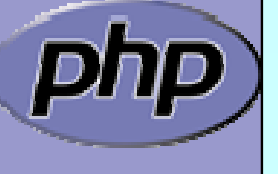

### PHP Iterators

 $\Delta$  $\overline{\mathbf{M}}$  $\overline{\mathbf{M}}$  $\overline{\mathbf{M}}$ 

**TAG** 

 Anything that can be iterated implements **Traversable** User classes cannot implement **Traversable Aggregate** is used for objects that use external iterators **Iterator** is used for internal traversal or external iterators

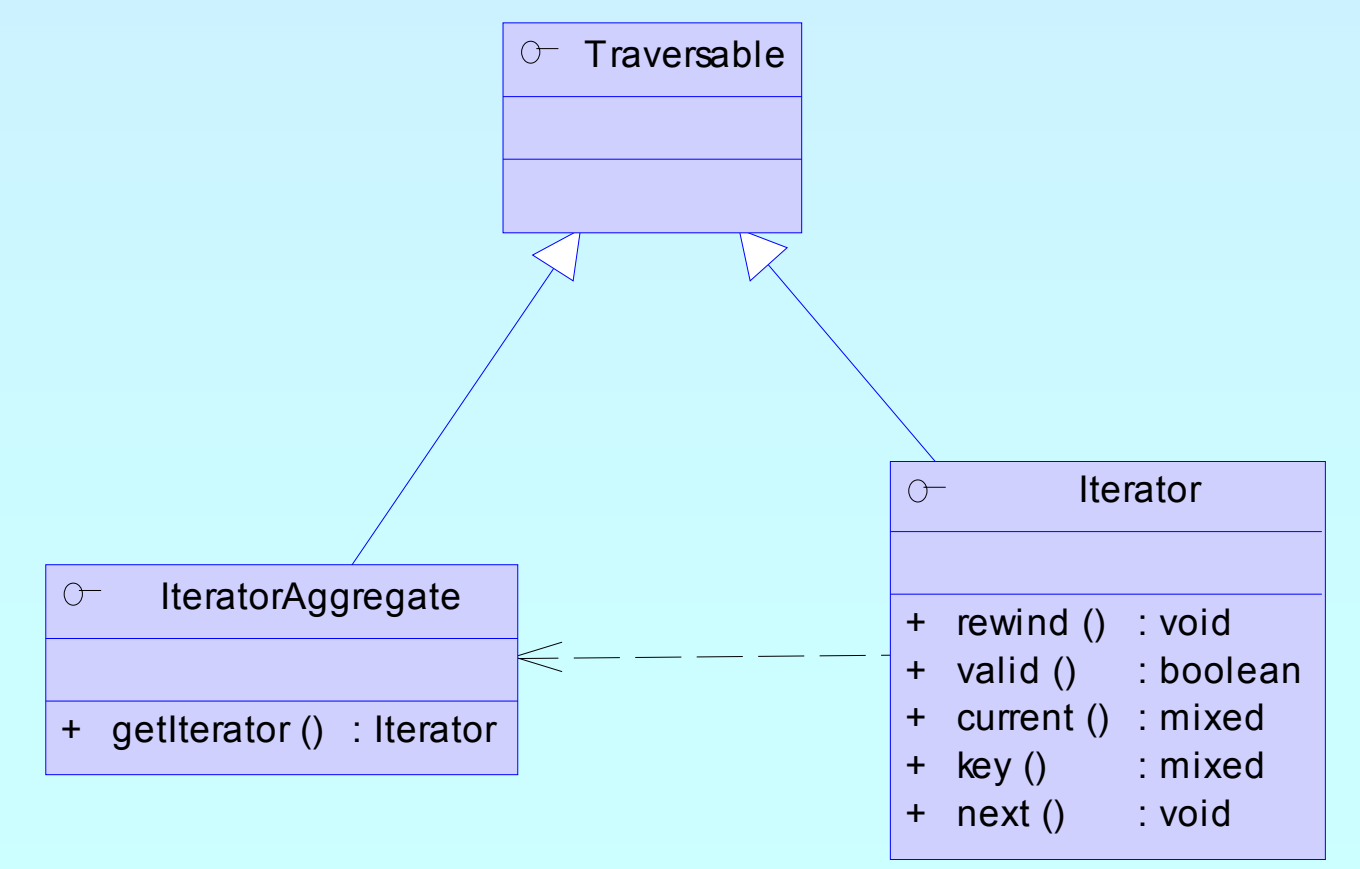

#### Marcus Börger **Introduction to Iterators Introduction to Iterators 5**

### Implementing Iterators

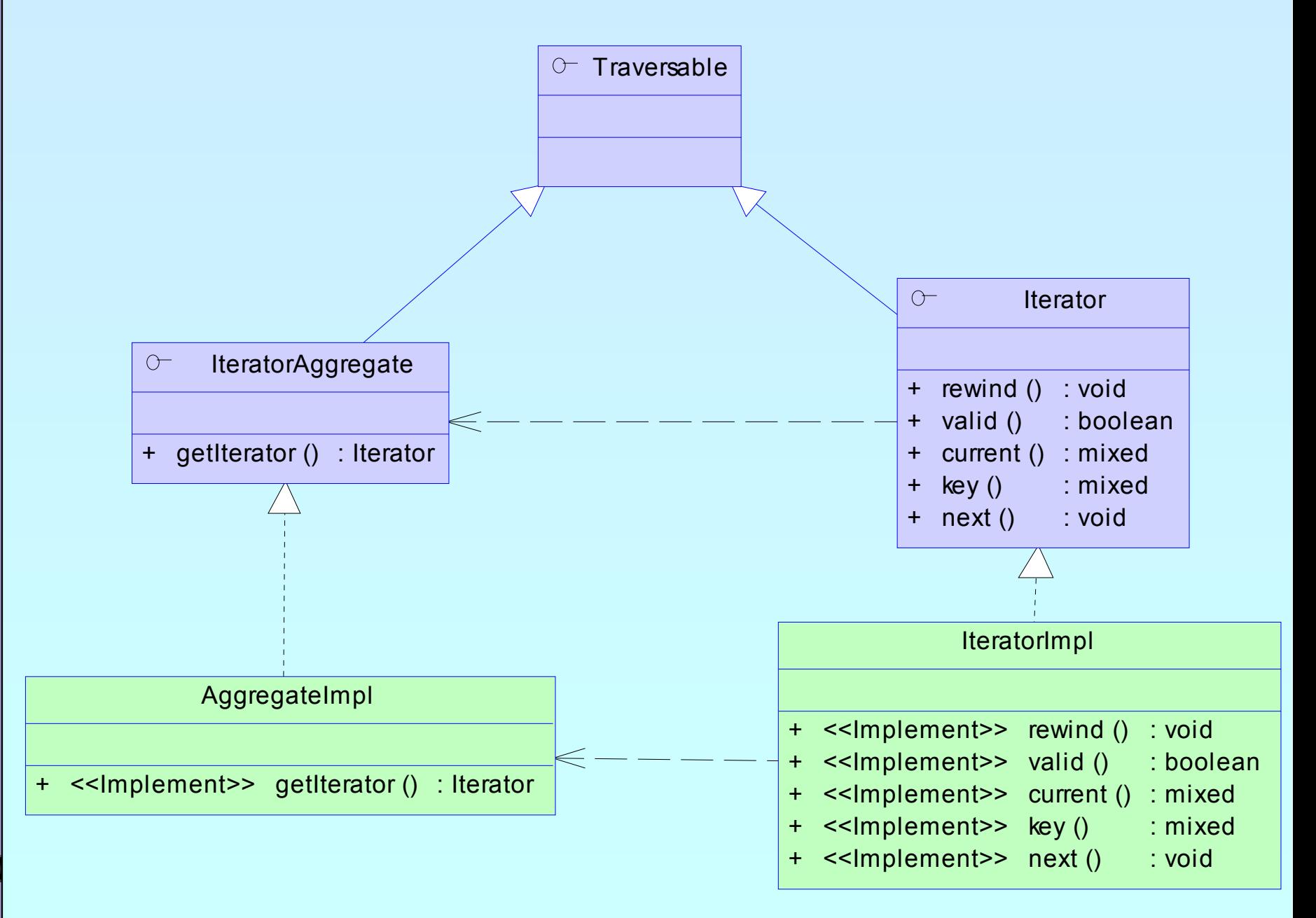

TAG

## FAG

# How Iterators work

 $\overline{\mathbf{M}}$  $\overline{\mathbf{M}}$ 

#### Iterators can be used manually Iterators can be used implicitly with **foreach**

```
<?php
$o = new ArrayIterator(array(
1, 
2, 
3));
$o->rewind();
while (<b>so</b>->valid() ) {
    $key
= $o->key();
    $val
= $o->current();
   // some code
   $o->next();
}
?>
```
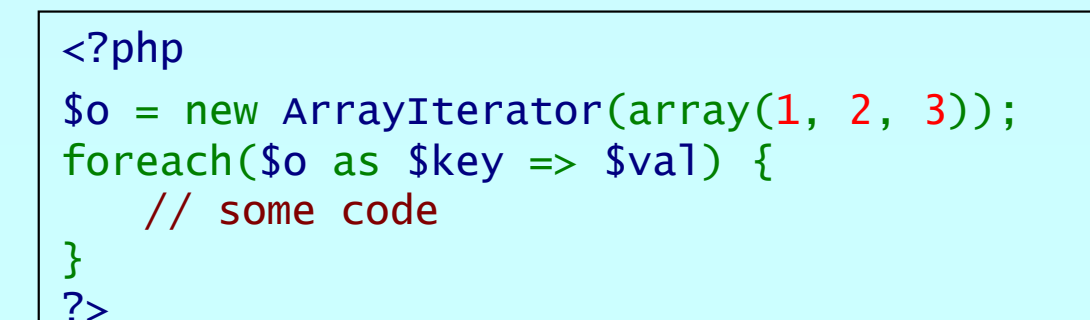

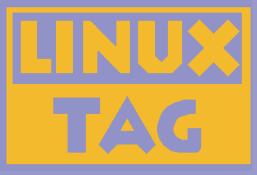

## Debug Session

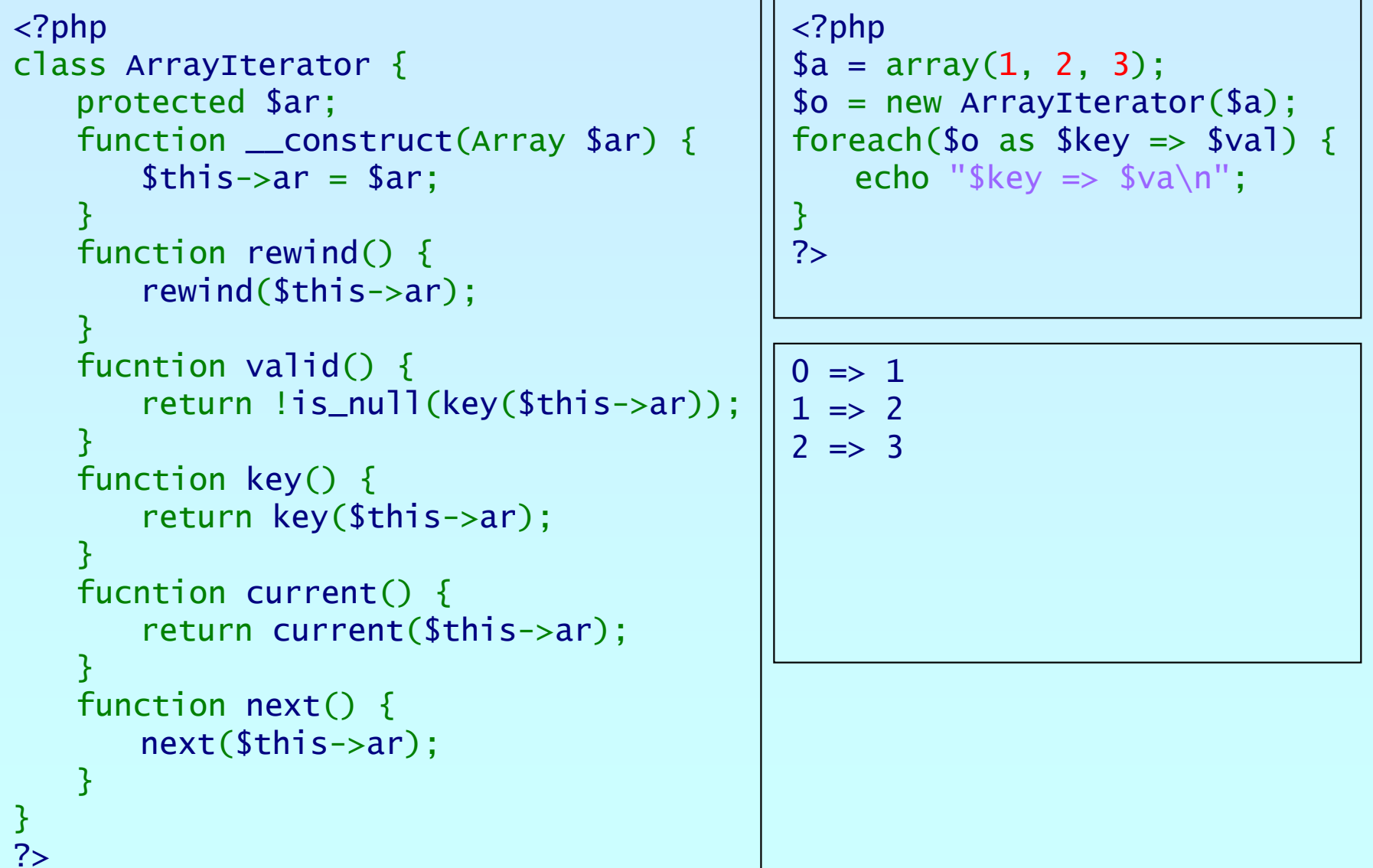

 $\mathsf{p}$ 

## Array and property traversal

- **ArrayObject** allows external traversal of arrays and object properties
- **ArrayObject** creates **ArrayIterator** instances for iteration
- $\overline{\mathbf{M}}$

 $\overline{\mathbf{M}}$ 

**TAG** 

 $\overline{\mathbf{M}}$ 

 Multiple **ArrayIterator** instances can reference the same target with different states

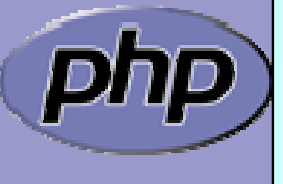

#### Array and property traversal

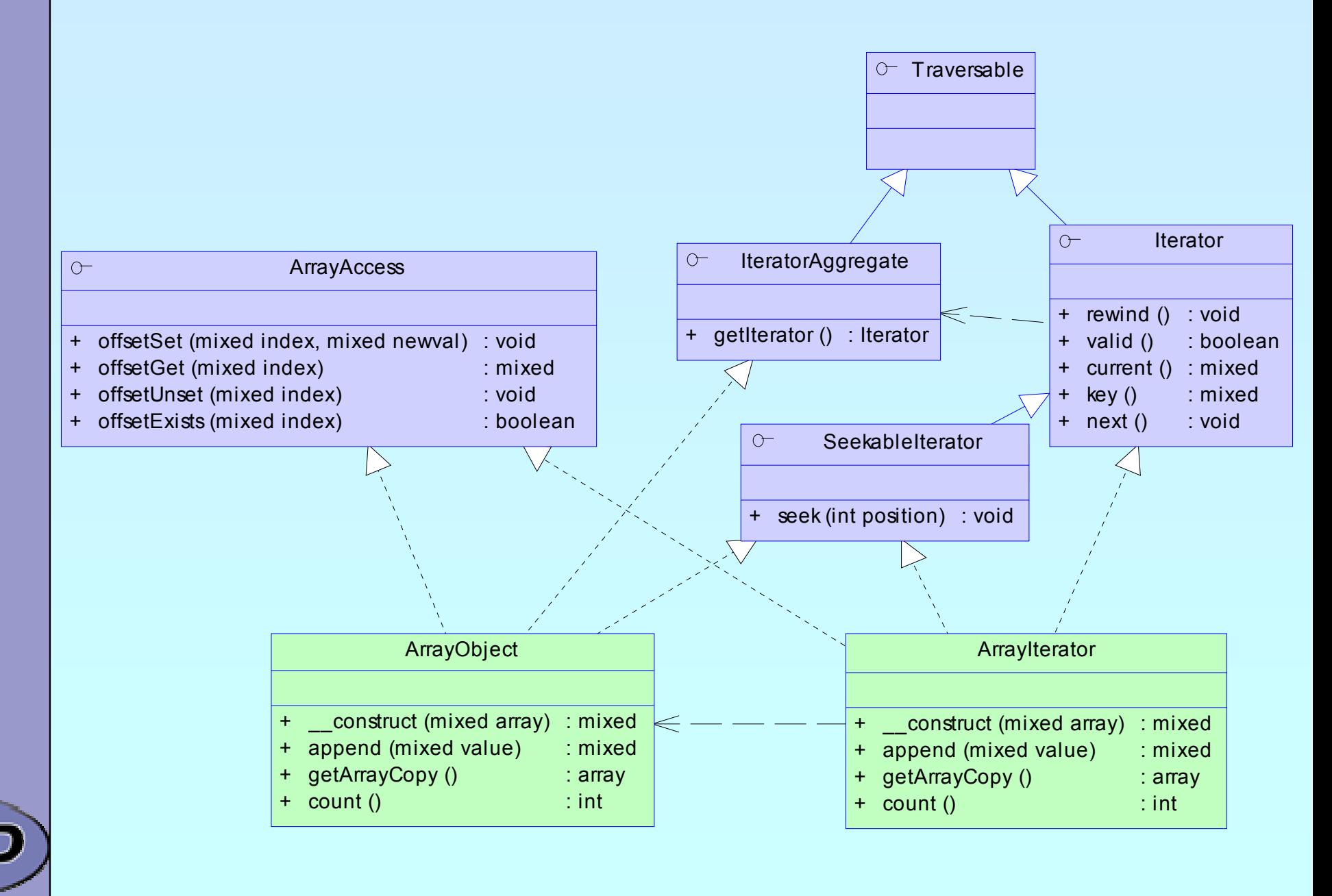

TAG

#### Algorithms in Iterators

- Recursive traversal
	- ⊠ Arrays

 $\overline{\mathbf{M}}$ 

TAG

 $\Delta$ 

 $\overline{\mathbf{M}}$ 

- ⊠ XML data
- **Ø Directories**

 Filtering values ⊠ Numerical calculations ⊠ String comparisons

Limiting/Extending input iterators

- ⊠ Preventing rewind calls
- **Ø** Concatenation
- $\Delta$ Repetition...Infinity
- ⊠ Vacuity

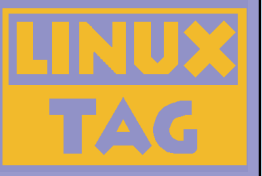

### References

- $\overline{\mathbf{M}}$  Documentation and Sources to PHP5 http://php.net
	- Documentation to ext/spl

http://cvs.php.net/co.php/php-src/ext/spl/spl.php?r=HEAD http://somabo.de/php/ext/spl/html/

 $\overline{\mathbf{M}}$ 

 $\overline{\mathsf{M}}$ 

 $\overline{\mathbf{M}}$ 

 Sourcecode for examples ext/spl/examples

 These slides http://somabo.de/talks/